<<Photoshop CS4 >

, tushu007.com

<<Photoshop CS4 200 >>

- 13 ISBN 9787894877512
- 10 ISBN 7894877514

出版时间:2009-7

页数:264

PDF

http://www.tushu007.com

 $\le$  -Photoshop CS4  $\ge$ 

Photoshop at a state of the extension of the extension of the extension of the extension of the extension of the extension of the extension of the extension of the extension of the extension of the extension of the extensi

Photoshop

 $200$ 

# $\le$  -Photoshop CS4  $\ge$

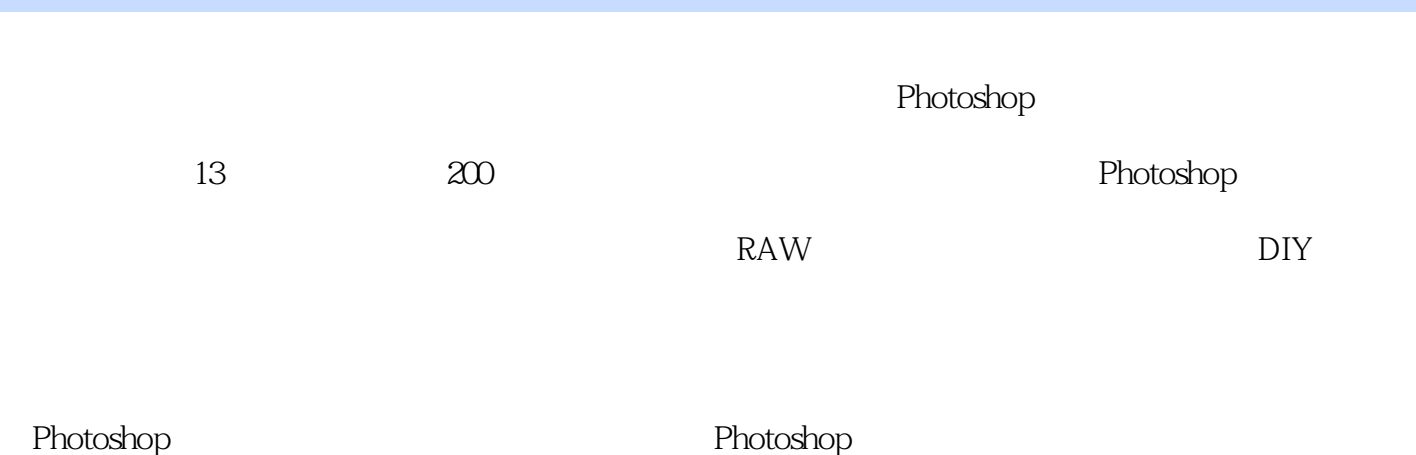

## $\le$  -Photoshop CS4  $\ge$

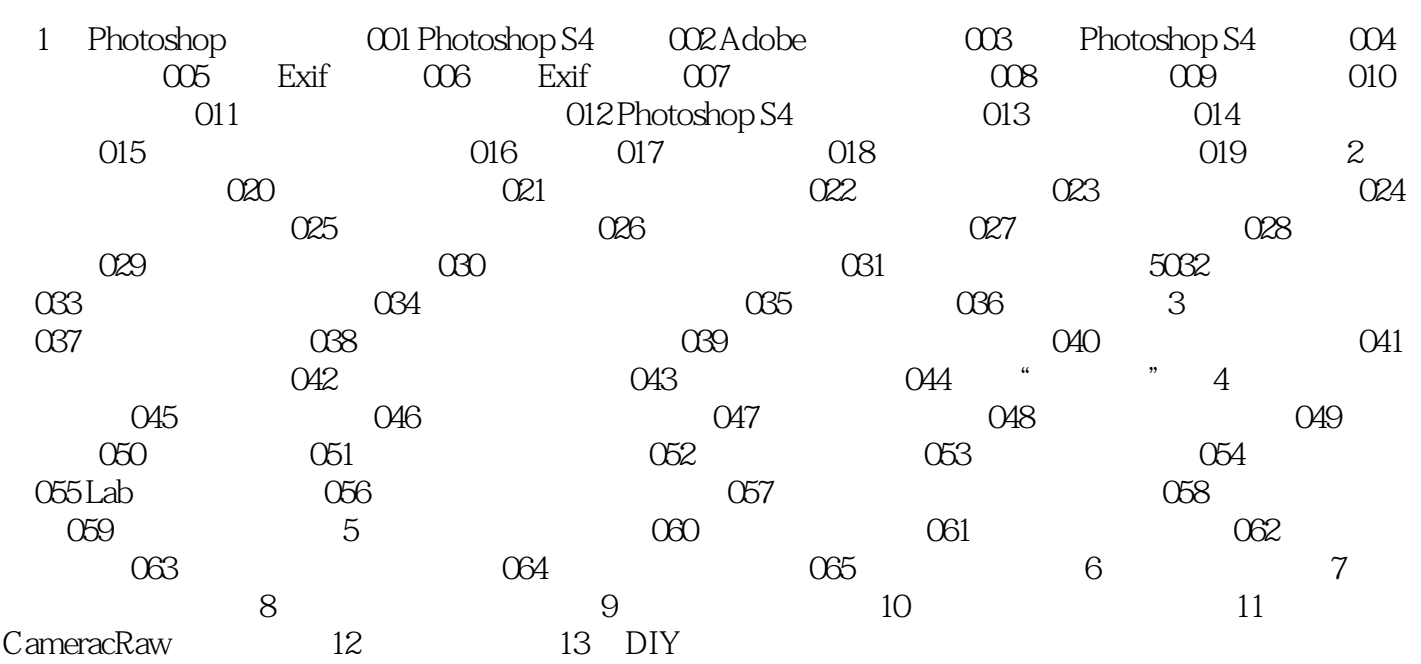

### $\le$  -Photoshop CS4  $\ge$

#### Adobe Photoshop CS4

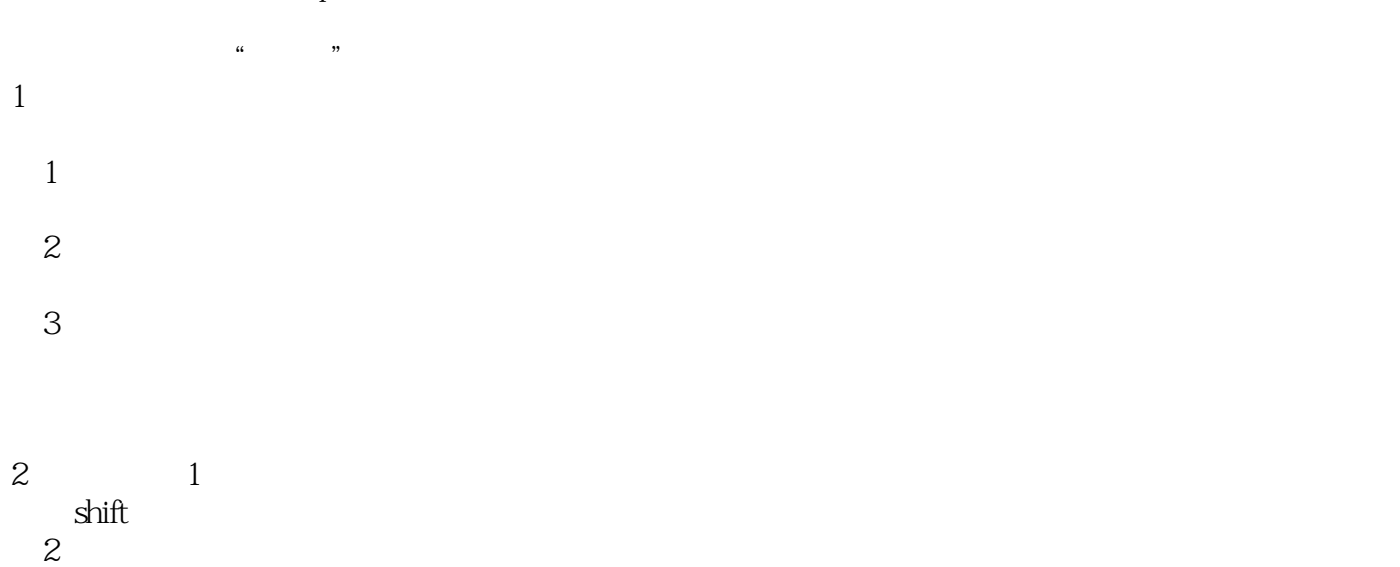

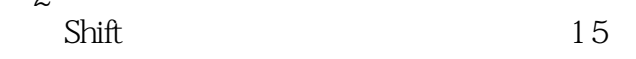

### $\le$  -Photoshop CS4  $\ge$

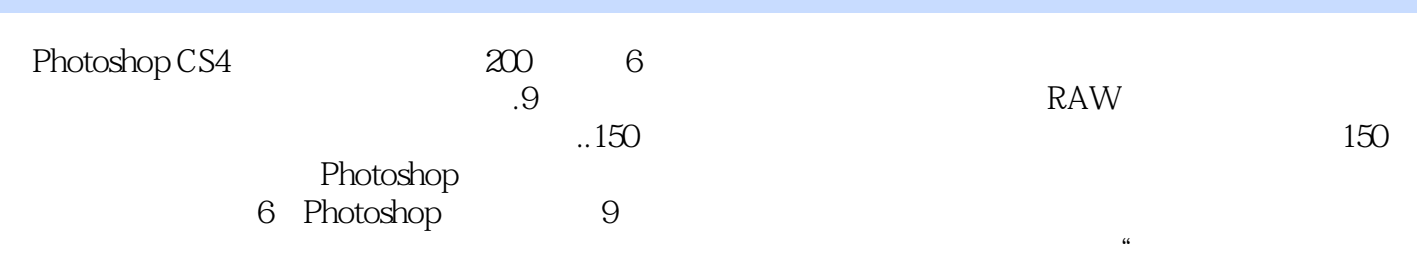

 $n$ 

#### Photoshop

### $\le$  -Photoshop CS4  $\ge$

本站所提供下载的PDF图书仅提供预览和简介,请支持正版图书。

更多资源请访问:http://www.tushu007.com